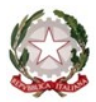

## **ISTITUTO COMPRENSIVO KENNEDY OVEST 3**

di Scuola dell'Infanzia, Primaria e Secondaria di 1° grado Via Del Santellone, 4 – 25132 BRESCIA Tel. 030/3738911 - Fax 030/3733019 C.M. BSIC887001-C.F. 98156720173 www.kennedyovest3.edu.it bsic887001@istruzione.it; bsic887001@pec.istruzione.it

# **Piano Didattico Personalizzato**

# **Anno Scolastico \_\_\_\_\_\_\_\_\_\_**

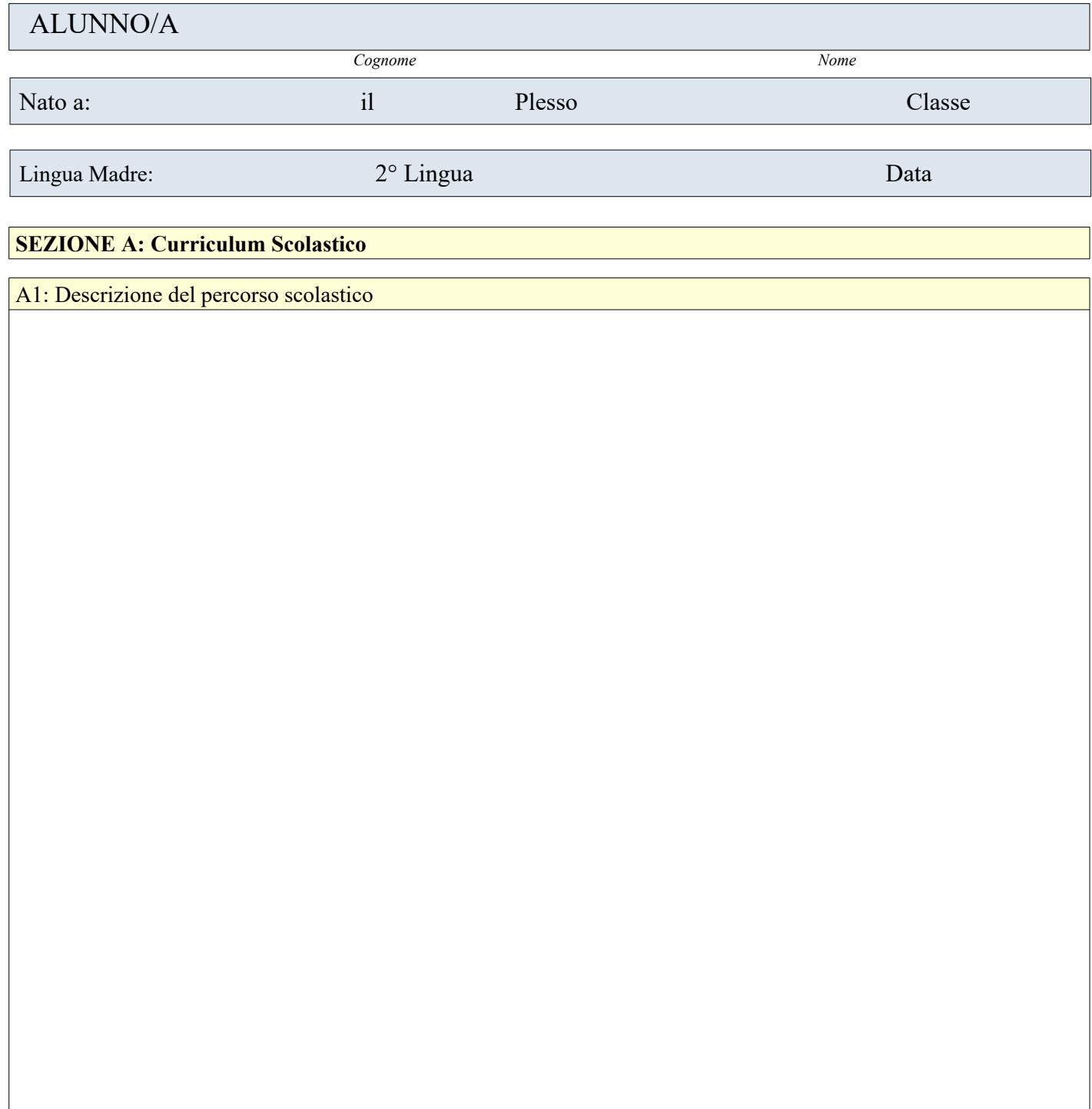

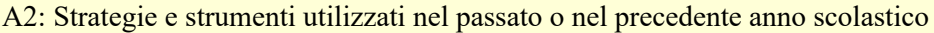

A3: Interventi di specialisti e/o di strutture socio sanitarie del territorio Inserire Testo Libero<br><mark>A3: Interventi di spec</mark><br>Inserire Testo Libero

### A4: Altro

### **SEZIONE B: ANALISI DEI BISOGNI E DEL CONTESTO**

B1 Analisi dell'Alunno: Punti di forza e risorse individuali

B2 Analisi del Contesto classe (*risorsa alunni, aula, docente*): Risorse Inserire Testo Libero<br>22 Analisi del Contes<br>Inserire Testo Libero

B3 Analisi dell'Alunno: Punti di debolezza

B4 Analisi del Contesto classe (*risorsa alunni, aula, docente*): Criticità Inserire Testo Libero<br>34 Analisi del Contes<br>Inserire Testo Libero

### **SEZIONE C: BISOGNO EDUCATIVO INDIVIDUATO**

C1 BES – Disturbi Evolutivi Specifici DSA: Descrizione del Bisogno

Inserire Testo Libero

C2 BES – Altri Disturbi Evolutivi Specifici: Descrizione del Bisogno

Inserire Testo Libero

C3 BES – Svantaggio Socio Economico: Descrizione del Bisogno

Inserire Testo Libero

C4 BES – Svantaggio Linguistico Culturale: Descrizione del Bisogno

Inserire Testo Libero

C5 BES – Altre difficoltà

### **SEZIONE D: LA PROGRAMMAZIONE DEGLI INTERVENTI DIDATTICO - EDUCATIVI**

Sviluppo delle competenze compensative, delle autonomie di studio e dei processi meta cognitivi. (*competenze trasversali*) – Compilazione a cura del Consiglio di Classe

### D1 Descrizione abilità – Capacità da potenziare

Inserire Testo Libero

D2 Azione: Esplicitare le attività, i percorsi. (N*on usare parole generiche come attività laboratoriali cooperative learning*)

D4 Descrizione performance raggiunta. (*Cosa è capace di fare dopo l'esperienza di potenziamento e/o facilitazione*) Inserire Testo Libero<br>D4 Descrizione perfo<br>Inserire Testo Libero

### **SEZIONE E: LA PROGRAMMAZIONE DEGLI INTERVENTI DIDATTICO - EDUCATIVI**

Strategie di Personalizzazione e Individualizzazione (*Compilazione a cura del singolo docente*)

### E1 Progettazione Disciplina o Area Disciplinare:

Specificare Disciplina Es: Italiano

1) Strategie Didattiche Inclusive

2) Materiale di Lavoro

3) Competenze e Strumenti Compensativi Previsti

### 2) Materiale di Lavoro

3) Competenze e Strumenti Compensativi Previsti

### 2) Materiale di Lavoro

3) Competenze e Strumenti Compensativi Previsti

### 2) Materiale di Lavoro

3) Competenze e Strumenti Compensativi Previsti

### 2) Materiale di Lavoro

3) Competenze e Strumenti Compensativi Previsti

2) Materiale di Lavoro

### 3) Competenze e Strumenti Compensativi Previsti

### 2) Materiale di Lavoro

3) Competenze e Strumenti Compensativi Previsti

### 2) Materiale di Lavoro

3) Competenze e Strumenti Compensativi Previsti

### 2) Materiale di Lavoro

3) Competenze e Strumenti Compensativi Previsti

### 2) Materiale di Lavoro

3) Competenze e Strumenti Compensativi Previsti

### **SEZIONE F: MODALITA' DI VERIFICA E CRITERI DI VALUTAZIONE**

Tabella Riassuntiva dell'Impianto Personalizzato e/o Individualizzato

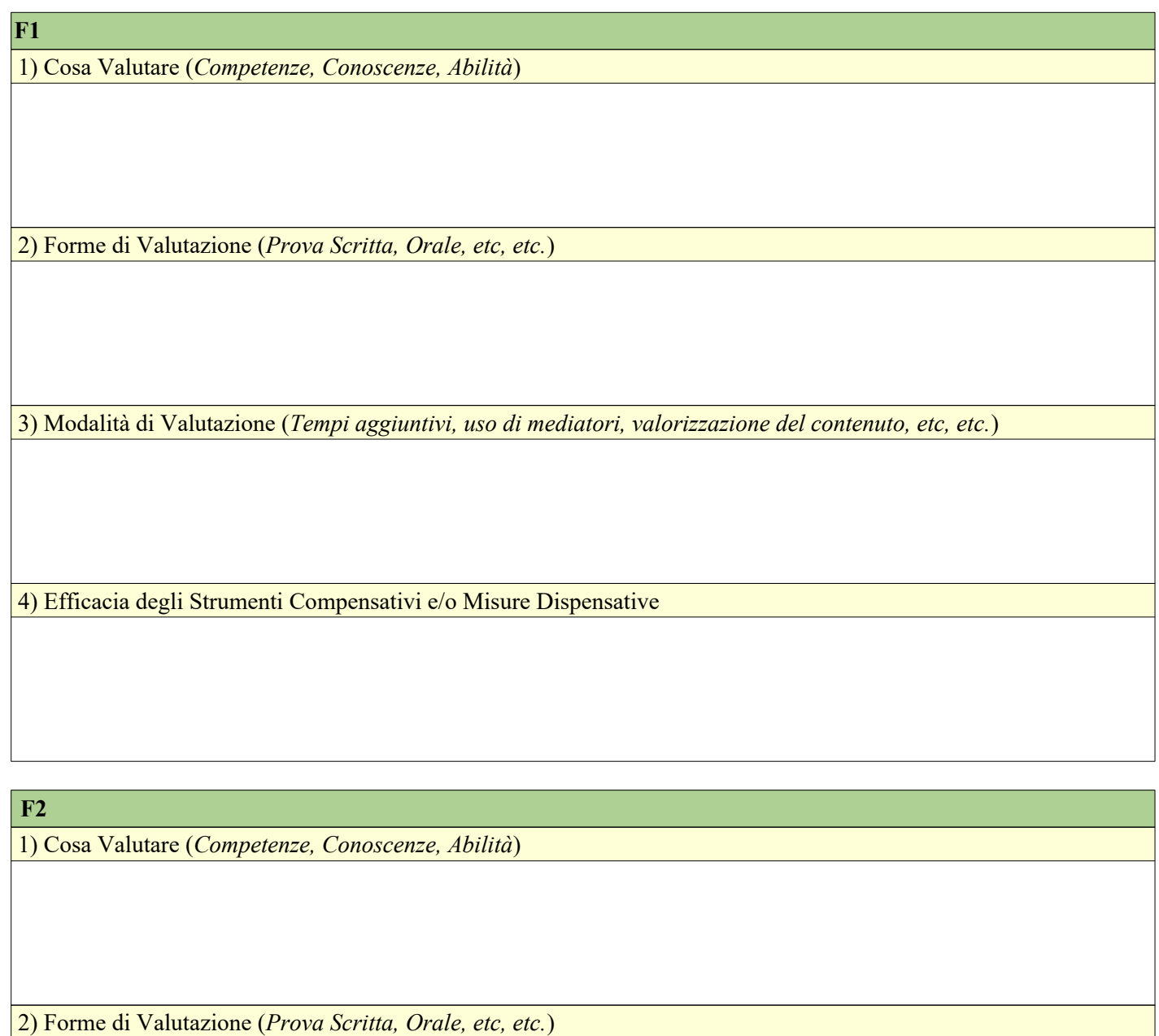

Inserire Testo Libero

3) Modalità di Valutazione (*Tempi aggiuntivi, uso di mediatori, valorizzazione del contenuto, etc, etc.*)

Inserire Testo Libero

4) Efficacia degli Strumenti Compensativi e/o Misure Dispensative

Specificare Disciplina Es: Geografia

1) Cosa Valutare (*Competenze, Conoscenze, Abilità*)

Inserire Testo Libero

2) Forme di Valutazione (*Prova Scritta, Orale, etc, etc.*)

Inserire Testo Libero

3) Modalità di Valutazione (*Tempi aggiuntivi, uso di mediatori, valorizzazione del contenuto, etc, etc.*)

Inserire Testo Libero

4) Efficacia degli Strumenti Compensativi e/o Misure Dispensative

Inserire Testo Libero

Inserire Testo Libero

**F4** 

2) Forme di Valutazione (*Prova Scritta, Orale, etc, etc.*)

1) Cosa Valutare (*Competenze, Conoscenze, Abilità*)

Inserire Testo Libero

3) Modalità di Valutazione (*Tempi aggiuntivi, uso di mediatori, valorizzazione del contenuto, etc, etc.*)

4) Efficacia degli Strumenti Compensativi e/o Misure Dispensative

Specificare Disciplina Es: Inglese

1) Cosa Valutare (*Competenze, Conoscenze, Abilità*)

Inserire Testo Libero

2) Forme di Valutazione (*Prova Scritta, Orale, etc, etc.*)

Inserire Testo Libero

3) Modalità di Valutazione (*Tempi aggiuntivi, uso di mediatori, valorizzazione del contenuto, etc, etc.*)

Inserire Testo Libero

4) Efficacia degli Strumenti Compensativi e/o Misure Dispensative

Inserire Testo Libero

1) Cosa Valutare (*Competenze, Conoscenze, Abilità*)

Inserire Testo Libero

**F6**

2) Forme di Valutazione (*Prova Scritta, Orale, etc, etc.*)

Inserire Testo Libero

3) Modalità di Valutazione (*Tempi aggiuntivi, uso di mediatori, valorizzazione del contenuto, etc, etc.*)

Inserire Testo Libero

4) Efficacia degli Strumenti Compensativi e/o Misure Dispensative

Specificare Disciplina Es: Ed. Fisica

1) Cosa Valutare (*Competenze, Conoscenze, Abilità*)

Inserire Testo Libero

2) Forme di Valutazione (*Prova Scritta, Orale, etc, etc.*)

Inserire Testo Libero

3) Modalità di Valutazione (*Tempi aggiuntivi, uso di mediatori, valorizzazione del contenuto, etc, etc.*)

Inserire Testo Libero

4) Efficacia degli Strumenti Compensativi e/o Misure Dispensative

Inserire Testo Libero

**F8** 

2) Forme di Valutazione (*Prova Scritta, Orale, etc, etc.*)

1) Cosa Valutare (*Competenze, Conoscenze, Abilità*)

Inserire Testo Libero

Inserire Testo Libero

3) Modalità di Valutazione (*Tempi aggiuntivi, uso di mediatori, valorizzazione del contenuto, etc, etc.*)

Inserire Testo Libero

4) Efficacia degli Strumenti Compensativi e/o Misure Dispensative

Specificare Disciplina Es: Francese

1) Cosa Valutare (*Competenze, Conoscenze, Abilità*)

Inserire Testo Libero

2) Forme di Valutazione (*Prova Scritta, Orale, etc, etc.*)

Inserire Testo Libero

3) Modalità di Valutazione (*Tempi aggiuntivi, uso di mediatori, valorizzazione del contenuto, etc, etc.*)

Inserire Testo Libero

4) Efficacia degli Strumenti Compensativi e/o Misure Dispensative

Inserire Testo Libero

**F10** 

1) Cosa Valutare (*Competenze, Conoscenze, Abilità*)

Inserire Testo Libero

2) Forme di Valutazione (*Prova Scritta, Orale, etc, etc.*)

Inserire Testo Libero

3) Modalità di Valutazione (*Tempi aggiuntivi, uso di mediatori, valorizzazione del contenuto, etc, etc.*)

Inserire Testo Libero

4) Efficacia degli Strumenti Compensativi e/o Misure Dispensative

### **5 Sezione G: IMPEGNI ASSUNTI DALLA FAMIGLIA E DALLO STUDENTE**

La collaborazione Scuola-Famiglia è fondamentale per la responsabilizzazione dell'alunno o studente.

G1) La Famiglia si Impegna a:

# G2) Lo Studente si Impegna a: Inserire Testo Libero<br>
<u>G2)</u> Lo Studente si In<br>
Inserire Testo Libero

Composizione e Sottoscrizione dei docenti del Consiglio di Classe:

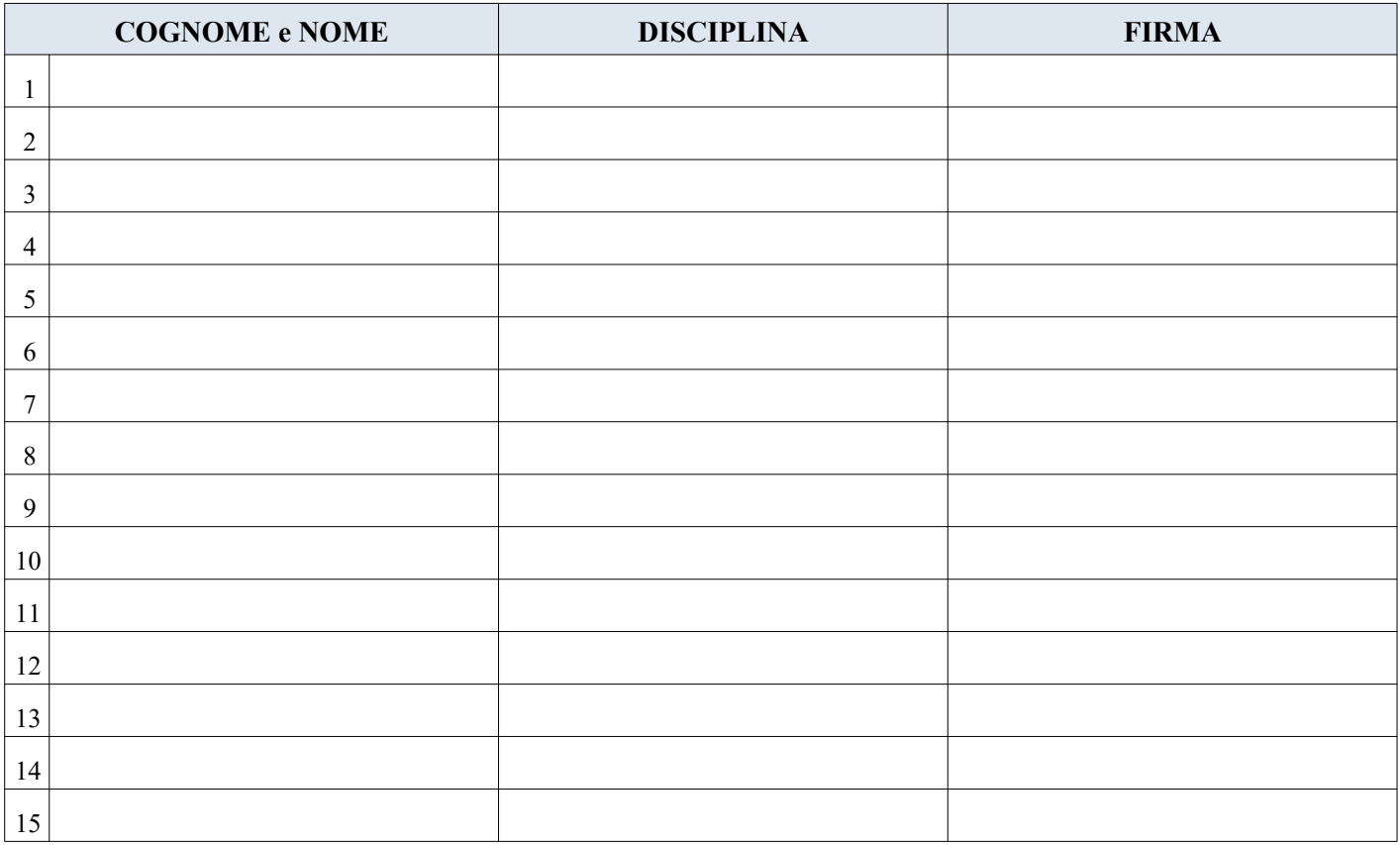

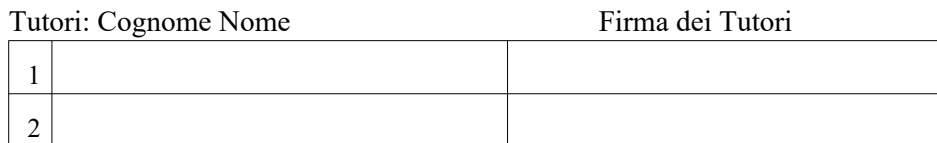

### **NOTA BENE**:

Nel caso in cui sia impossibile ottenere la firma congiunta dei genitori, chi firma il modulo si assume la responsabilità civile, amministrativa e penale di quanto dichiarato (*ai sensi del DPR 245/2000*) e si assume la responsabilità di aver informato ed ottenuto il consenso dell'altro genitore (*in osservanza delle disposizioni sulla responsabilità genitoriale di cui agli artt.316, 337ter e 337 quater del codice civile*).

Data

Il dirigente scolastico